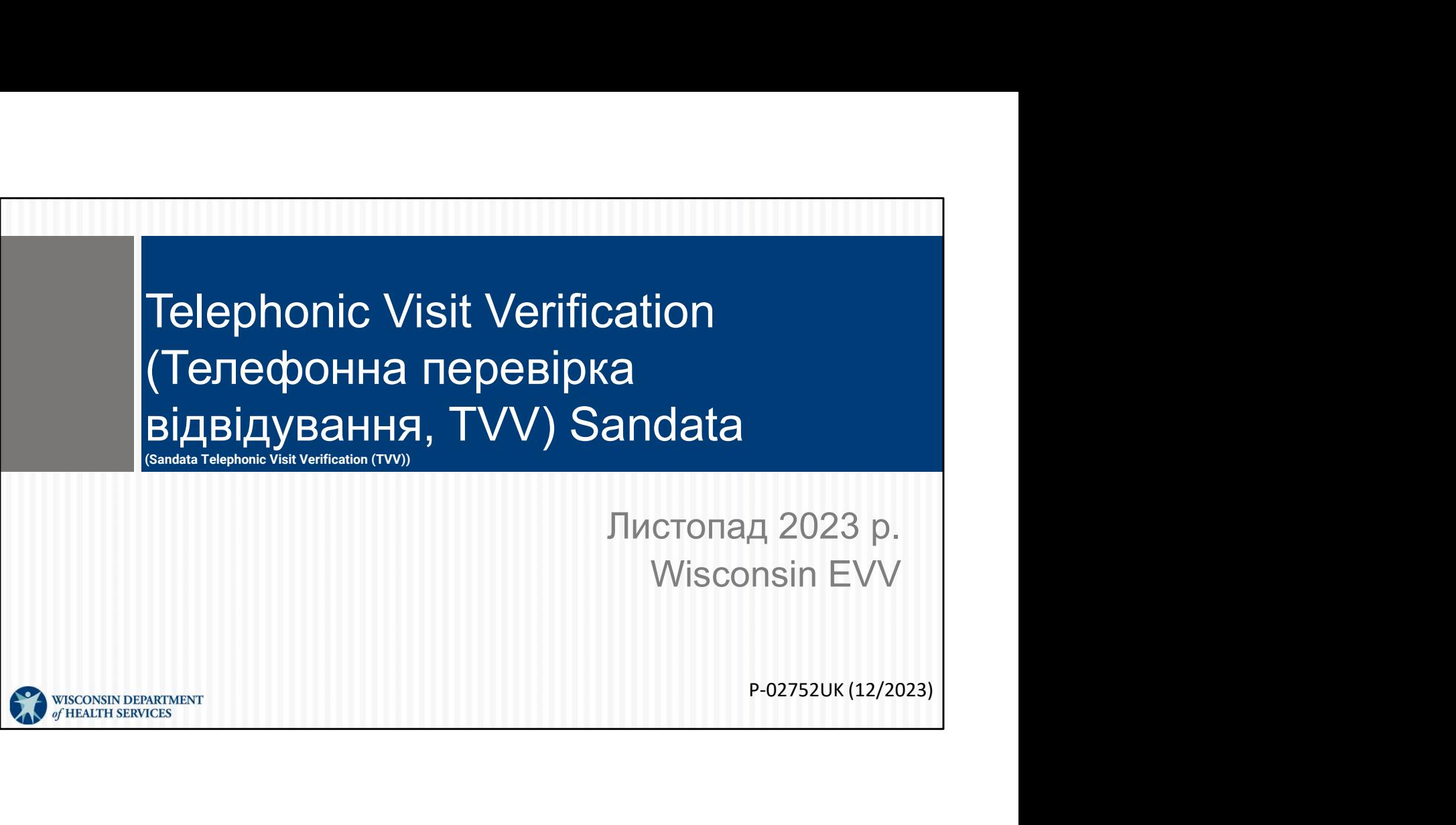

WISCONSIN DEPARTMENT of HEALTH SERVICES

# Цілі

- Надати огляд Telephonic Visit Verification (Телефонна перевірка відвідування, TVV)
- Пояснити, як використовувати TVV

• Надати огляд Telephonic Visit Verification<br>(Телефонна перевірка відвідування, TVV)<br>• Пояснити, як використовувати TVV<br>користуватися TVV, ця презентація PowerPoint може стати частиною ресурсів, які ви<br>будете використовув користуватися TVV, ця презентація PowerPoint може стати частиною ресурсів, які ви будете використовувати під час навчання. Її розміщено на вебсторінці працівників, які проводять тренінги DHS EVV, разом з іншими демонстраційними відео й роздатковими матеріалами.

 $2\overline{ }$ 

# Ключова термінологія

- Клієнт член або учасник, який отримує послуги за програмою Wisconsin Medicaid
- $K$ ЛЮЧОВА ТЕРМІНОЛОГІЯ<br>• Клієнт член або учасник, який отримує послуги за<br>програмою Wisconsin Medicaid<br>• Співробітник особа (працівник), яка надає допомогу<br>одному або кільком клієнтам<br>• Santrax ID дев'ятизначний ід одному або кільком клієнтам
- $K$ ЛЮЧОВА Термінологія<br>• Клієнт член або учасник, який отримує послуги за<br>• програмою Wisconsin Medicaid<br>• Співробітник особа (працівник), яка надає допомогу<br>• Santrax ID дев'ятизначний ідентифікатор працівника,<br>як ПЮЧОВА ТЕРМІНОЛОГІЯ<br>Клієнт – член або учасник, який отримує послуги за<br>програмою Wisconsin Medicaid<br>Співробітник – особа (працівник), яка надає допомогу<br>одному або кільком клієнтам<br>Santrax ID – дев'ятизначний ідентифікато який співробітники використовують для TVV • Клієнт – член або учасник, який отримує послуги за<br>• Клієнт – член або учасник, який отримує послуги за<br>• острівробітник – особа (працівник), яка надає допомогу<br>• одному або кільком клієнтам<br>• Santrax ID – дев'ятизначни
- в спільноті

"Клієнта" в системі Sandata EVV часто називають "членом" або "учасником" системи надання послуг у штаті Wisconsin.

Ми використовуємо термін "співробітники", щоб відповідати використанню Sandata, і "працівник", щоб відповідати використанню ForwardHealth Portal (Портал ForwardHealth). видании на гогмагипеаци Рогцан (портал гогмагипеаци),<br>який співробітники використовують для TVV<br>• Відвідування – особиста зустріч із клієнтом удома або<br>в спільноті<br>"Клієнта" в системі Sandata EVV часто називають "членом" "<br>"Клієнта" в системі Sandata EVV часто називають "членом" або "учасником"<br>системи надання послуг у штаті Wisconsin.<br>"працівник", щоб відповідати використанню ForwardHealth Portal (Портал<br>"працівник", щоб відповідати вико

ForwardHealth Portal (Портал ForwardHealth), який співробітники використовують для TVV

# Огляд TVV

- $\sigma$ гляд TVV<br>• TVV ще один варіант електронного збору даних провідування.<br>• TVV передбачає використання пов'язаного з клієнтом<br>• номера телефону станіонарного збо фіксованого зв'язку. відвідування.
- TVV передбачає використання пов'язаного з клієнтом номера телефону стаціонарного або фіксованого зв'язку Voice over Internet Protocol (за протоколом VoIP).
- TVV підтвердить місцезнаходження стаціонарного телефону так само, як це робить служба 911.
- TVV підтвердить місцезнаходження лише під час дзвінків для початку й завершення.

- TVV – ще один варіант електронного збору даних про<br>
и відвідування.<br>
TV передбачає використання пов'язаного з клієнтом<br>
номера телефону стаціонарного або фіксованого зв'язку<br>
Voice over Internet Protocol (за протоколом використання пов'язаного з клієнтом номера телефону стаціонарного або фіксованого зв'язку Voice over Internet Protocol (за протоколом VoIP). Прикладом телефона фіксованого зв'язку за протоколом VoIP є телефонна лінія від постачальника кабелю з телефоном, який є "фіксованим" (або залишається) у цьому місці.

Дзвінок TVV маєздійснюватися з номера, пов'язаного з клієнтом, на Sandata EVV Portal (Портал Sandata EVV). TVV не можна здійснювати з мобільного телефона, оскільки потрібно підтверджувати місцезнаходження так само, як це робить служба 911. (Пам'ятайте. Місцезнаходження є одним з обов'язкових пунктів даних EVV).

# Огляд TVV

- Система TVV компанії Sandata називається Santrax.
- Кожному постачальнику присвоюється безкоштовний номер телефону TVV.
- Співробітники, які працюють на кількох постачальників, повинні використовувати правильний безкоштовний номер для кожного постачальника.
- Співробітники можуть розпочати відвідування за допомогою додатка Sandata Mobile Connect (SMC) і завершити його за допомогою TVV і навпаки.

Система TVV компанії Sandata називається Santrax.

Кожному постачальнику присвоюється безкоштовний номер телефону TVV. Безкоштовний номер можна використовувати лише із цим конкретним постачальником.

- Якщо співробітник працює на кількох постачальників, кожен із них має свій власний безкоштовний номер.
- Співробітники мають використовувати правильний безкоштовний номер постачальника, на якого вони працюють.

Співробітники можуть розпочати відвідування за допомогою додатка Sandata Mobile Connect (SMC) і завершити його за допомогою TVV і навпаки. Наприклад, якщо батарея мобільного пристрою не заряджена або пристрій не доступний для використання. Співробітник може користуватися додатком без підключення до Wi-Fi .

За потреби відвідування може поєднувати початок і завершення за допомогою додатка й TVV.

# Огляд TVV

TVV пропонує наведені нижче мови для початку й завершення:

Англійська Єгипетська арабська Бірманська Китайська (мандаринський діалект) Французька 1 VV Пропонує наведені нижче мови для початку<br>й завершення:<br>Египетська арабська Хмонг Сомалійська<br>Бірманська Лаоська Іспанська<br>Бірманська Непальська Суахілі<br>(мандаринський Російська В'єтнамська<br>діалект)<br>Французька<br>Фоступн

Хінді Непальська

Сербська Сомалійська Хмонг Іспанська Лаоська Суахілі В'єтнамська Російська

клієнтам, якщо потрібна перевірка клієнта.

# Використання TVV У цьому розділі ми розглянемо використання TVV.

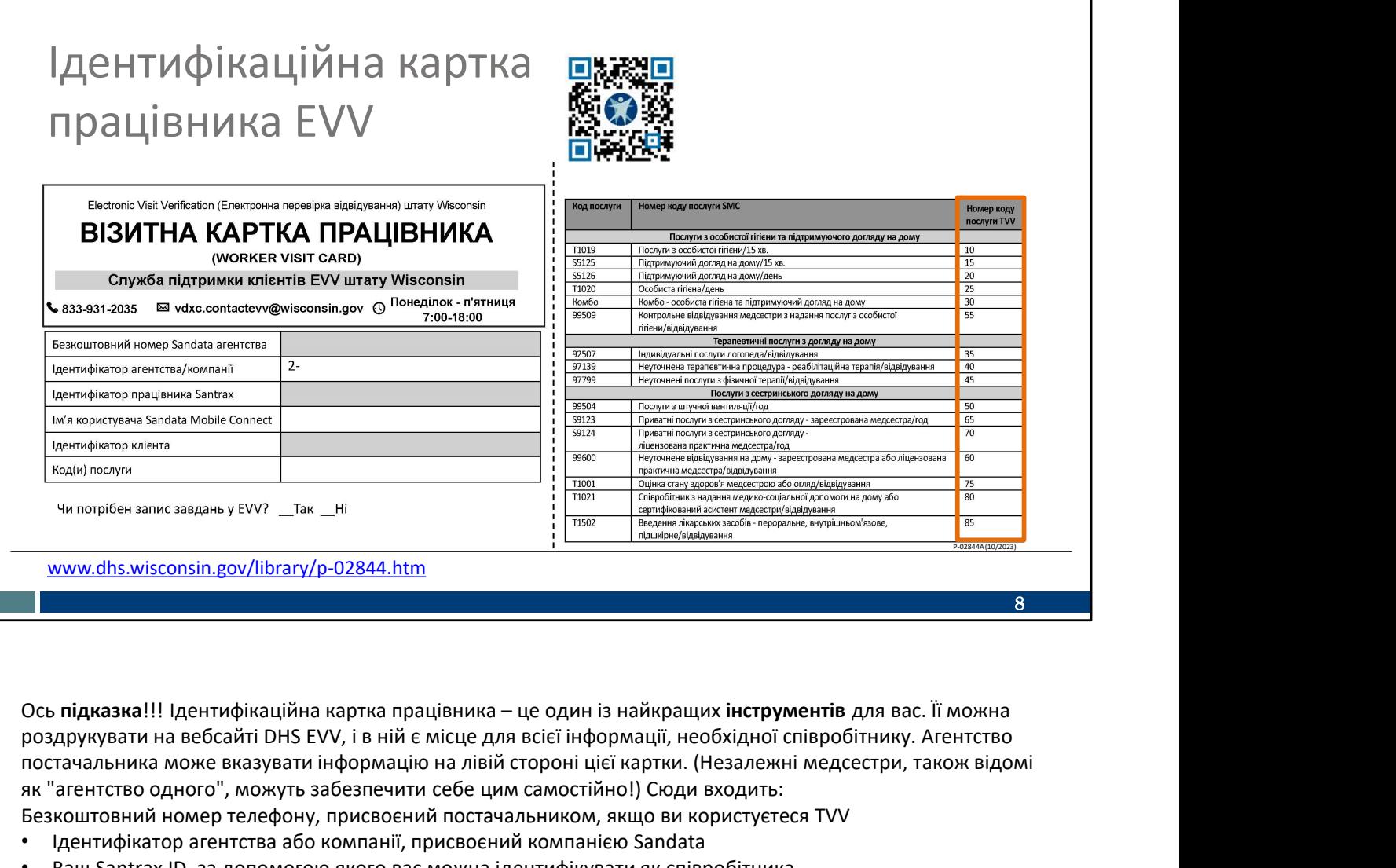

роздрукувати на вебсайті DHS EVV, і в ній є місце для всієї інформації, необхідної співробітнику. Агентство постачальника може вказувати інформацію на лівій стороні цієї картки. (Незалежні медсестри, також відомі як "агентство одного", можуть забезпечити себе цим самостійно!) Сюди входить:

Безкоштовний номер телефону, присвоєний постачальником, якщо ви користуєтеся TVV

- Ідентифікатор агентства або компанії, присвоєний компанією Sandata
- Ваш Santrax ID, за допомогою якого вас можна ідентифікувати як співробітника
- Ваше ім'я користувача SMC, тобто ваша адреса електронної пошти
- Ідентифікатор клієнта від Sandata
- Коди послуг, які ви надаєте

Більше про це наведено на схемі праворуч.

Перший стовпець ("код послуги") – це інформація, відома адміністратору вашого офісу, який займається виставленням рахуньтаристу и поверния расследования - ще один із найкращих **інструментів** для вас. Її можна<br>постанданням в ебесайті DHs EVV, і в ній є місце для всіс інформації, необхідної співробітника, необхідної смо<br>по вам, яку послугу ви надаєте, і чи виставляється рахунок за неї як за 15-хвилинний сегмент, чи інакше. Отже, якщо ваш роботодавець каже вам, що ви надаєте послуги з особистої гігієни, цього недостатньо. Вам потрібно знати, чи це перший рядок, Послуги з особистої гігієни/15 хвилин, чи другий рядок на цій схемі, **Послуги з особистої гігієни/день**.<br>Зверніть увагу, що це дуже широкі категорії догляду. роздрукувани на вессього под не постанно на дели в какие для мене народимаци, несохдито спивросливку. лени с по<br>постачальника може вказувати iнформацию на люби спортние (в под назностийно |) Соди входить:<br>Везгоситотето од евакоштовним номер тенерому, присковним постачальником, жицо ви користуется и только в и постанали по свети би<br>вы Santa The Market D., за доломогою акого вак можна дентифиувати як співробітника<br>• Ваш в'яги користувача SMC

використовуватимуть його під час процесу завершення.

EVV? Так чи ні". Постачальники мають повідомити співробітникам цю відповідь.

QR-код на слайді переспрямує вас до цього інструмента. Щоб скористатися QR-кодом, відкрийте камеру свого мобільного телефона. Наведіть камеру на QR-код на слайді. Має з'явитися посилання; натисніть на нього, і ви перейдете безпосередньо на цю вебсторінку.

### Call Reference Guide (Довідковий Sandata посібник зі дзвінків)

- Call Reference Guide (Довідковий посібник зі дзвінків, CRG) містить покрокові в корового в денеці Аденсу Ассоцить в дзвінків, СRG) містить покрокові інструкції щодо дзвінків TVV.
- Є три Call Reference Guides (Довідкові посібники зі дзвінків) із різними функціями:<br>1-«Primary\_Phone»
	- Типове відвідування
	- Групове відвідування
	- Fixed visit verification (Фіксована Features:<br>
	Fixed visit verification (Фіксована Features: Seculum Vout Prompting перевірка відвідувань)

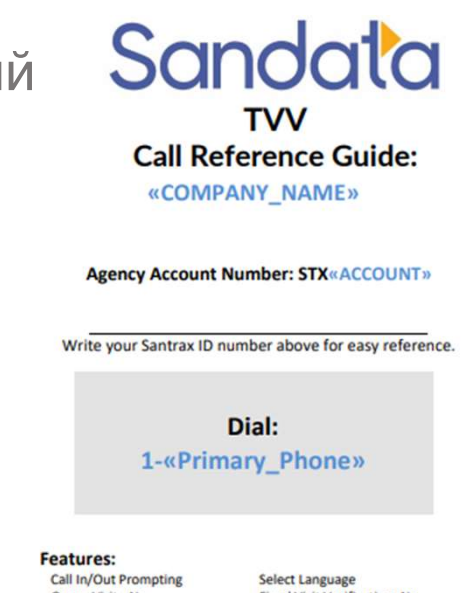

Для дзвінків TVV в Call Reference Guide (Довідковий посібник зі дзвінків, CRG) містяться покрокові інструкції.

Call Reference Guides (Довідкові посібники зі дзвінків) надсилаються в електронному листі з вітальним набором кожному постачальнику, коли вони вперше встановлюють Sandata. Зразки без конкретних номерів безкоштовних телефонів постачальників можна знайти на вебсторінці працівників, які проводять тренінги DHS EVV.

• Групове відвідування<br>• Fixed visit verification (Фіксована<br>• перевірка відвідувань) — в синения синения синения синения синения синения синения синения синения синения с<br>• синения синения синения синения синения синени вказівки щодо відвідування для співробітників. Один із них описує, як зареєструвати тись числе чели самом состими – в полинии с подавление с подавление с подавление с подавление с подавления с подавления с подавления с подавления с подавления с подавления с подавления с подавления с подавления с подавле видия допомогою TVV, в сантических сострания посібник зі дзвінків, СRG)<br>Вистяться покрокові інструкції.<br>Samterstanda (Довідкові посібники зі дзвінків) надсилаються в електронному<br>илсті з вітальним набором кожному постачал використання пристрою fixed visit verification (Фіксована перевірка відвідувань, FVV).

### Call Reference Guides (Довідкові Sandata посібники зі дзвінків)

Розташовується на обкладинці Call Reference Guide (Довідковий посібник металичесь в денеці Акенсу Ассоцитично регистация в денеці Акенсу Ассоцитично регистация в денеці Акенсу Ассоцитично регистация в денеці Акенсу Ассоцитично регистация в денеці Акенсу А зі дзвінків):

- Ім'я постачальника
- Номер рахунку постачальника
- Область, у якій співробітник може вписати свій Santrax ID
- Безкоштовний номер телефону, полняя по полняя **ВИЗНАЧЕНИЙ ПОСТАЧАЛЬНИКОМ TVV** Gall in/Out Prompting Select Language Select Language

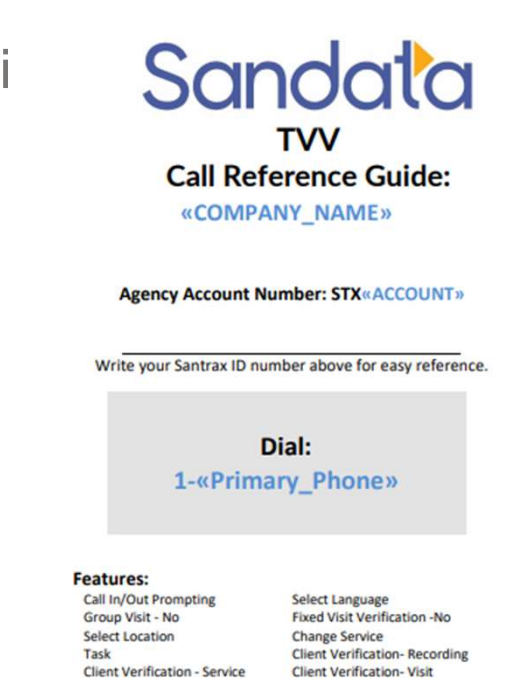

Постачальники повинні надати своїм співробітникам Call Reference Guide (Довідковий посібник зі дзвінків), який їм знадобиться. Переконайтеся, що в довідковому посібнику зі дзвінків указано номер рахунку постачальника й номер Santrax ID співробітника.

Номер рахунку агентства й безкоштовний номер буде надруковано заздалегідь, якщо ви користуєтеся Call Reference Guide (Довідковий посібник зі дзвінків) з вітального набору постачальника.

# Дзвінок для початку

Що необхідно для здійснення дзвінка для реєстрації (початок відвідування) TVV:

- Номер стаціонарного телефону клієнта
- Call Reference Guide (Довідковий посібник зі дзвінків) конкретного постачальника
- Безкоштовний номер телефону TVV постачальника
- Santrax ID співробітника
- Ідентифікатори клієнта

Що необхідно для здійснення дзвінка для реєстрації (початок відвідування) TVV:

- •Номер стаціонарного телефону клієнта
- •Call Reference Guide (Довідковий посібник зі дзвінків) конкретного постачальника
- •Безкоштовний номер телефону TVV постачальника
- •Santrax ID співробітника
- •Ідентифікатори клієнта

• Безкоштовний номер телефону TVV постачальника<br>• Santrax ID співробітника<br>• Ідентифікатори клієнта<br>• Ідентифікатори клієнта<br>«Номер стаціонарного телефону клієнта<br>«Сан Reference Guide (Довідковий посібник зі дзвінків) кон спроби дзвінок буде завершено. Співробітник має зателефонувати ще раз, а також повідомити про це своєму постачальнику. Якщо протягом однієї хвилини в ПДЕНТИФІКАТОРИ КЛІЄНТА<br>- ДЕНТИФІКАТОРИ КЛІЄНТА<br>Що необхідно для здійснення дзвінка для реєстрації (початок відвідування) TVV:<br>-<br>Homep стаціонарного телефону клієнта<br>- Безкоштовний номер телефону TVV постачальника<br>- Чент в ЦДЕНТИФІКАТОРИ КЛІЄНТА<br>в Цю необхідно для здійснення дзвінка для реєстрації (початок відвідування) TVV:<br>номер стаціонарного телефону тиівнта<br>- бавхоштовний номер телефону TVV постачальника<br>- бавхоштовний номер телефону Цо необхідно для здійснення дзвінка для реєстрації (початок відвідування) TVV:<br>•Номер стаціонарного телефону клієнта<br>•Саll Reference Guide (Довідковий посібник зі дзвінків) конкретного постачальника<br>•Santrax ID співробітн

## Дзвінок для завершення

Що необхідно для здійснення дзвінка для завершення (кінець відвідування) TVV:

- Номер стаціонарного телефону клієнта
- Call Reference Guide (Довідковий посібник зі дзвінків) конкретного постачальника
- Безкоштовні номери телефонів TVV постачальника
- Santrax ID співробітника
- Ідентифікатори клієнта
- Код послуги TVV

Крім того, знадобиться (якщо цього вимагає постачальник):

- Кодовий номер для всіх виконаних завдань
- Клієнт має підтвердити відвідування та послугу

12

Що необхідно для здійснення дзвінка для завершення (кінець відвідування) TVV:

•Номер стаціонарного телефону клієнта

•Call Reference Guide (Довідковий посібник зі дзвінків) конкретного постачальника

- •Безкоштовні номери телефонів TVV постачальника
- •Santrax ID співробітника

•Ідентифікатори клієнта

•Код послуги Sandata TVV для наданої послуги. Нещодавно ми бачили їх на ідентифікаційній картці працівника.

Постачальники можуть вирішити, чи потрібно ідентифікувати завдання та чи має клієнт підтверджувати інформацію про відвідування за допомогою EVV. Постачальники вимагатимуть це, якщо вони використовують EVV як запис про надану допомогу. Ці постачальники повинні повідомити своїм працівникам про необхідність введення завдань і отримання підтвердження від клієнта. Довідковий посібник зі дзвінків TVV містить кроки для введення цієї інформації.

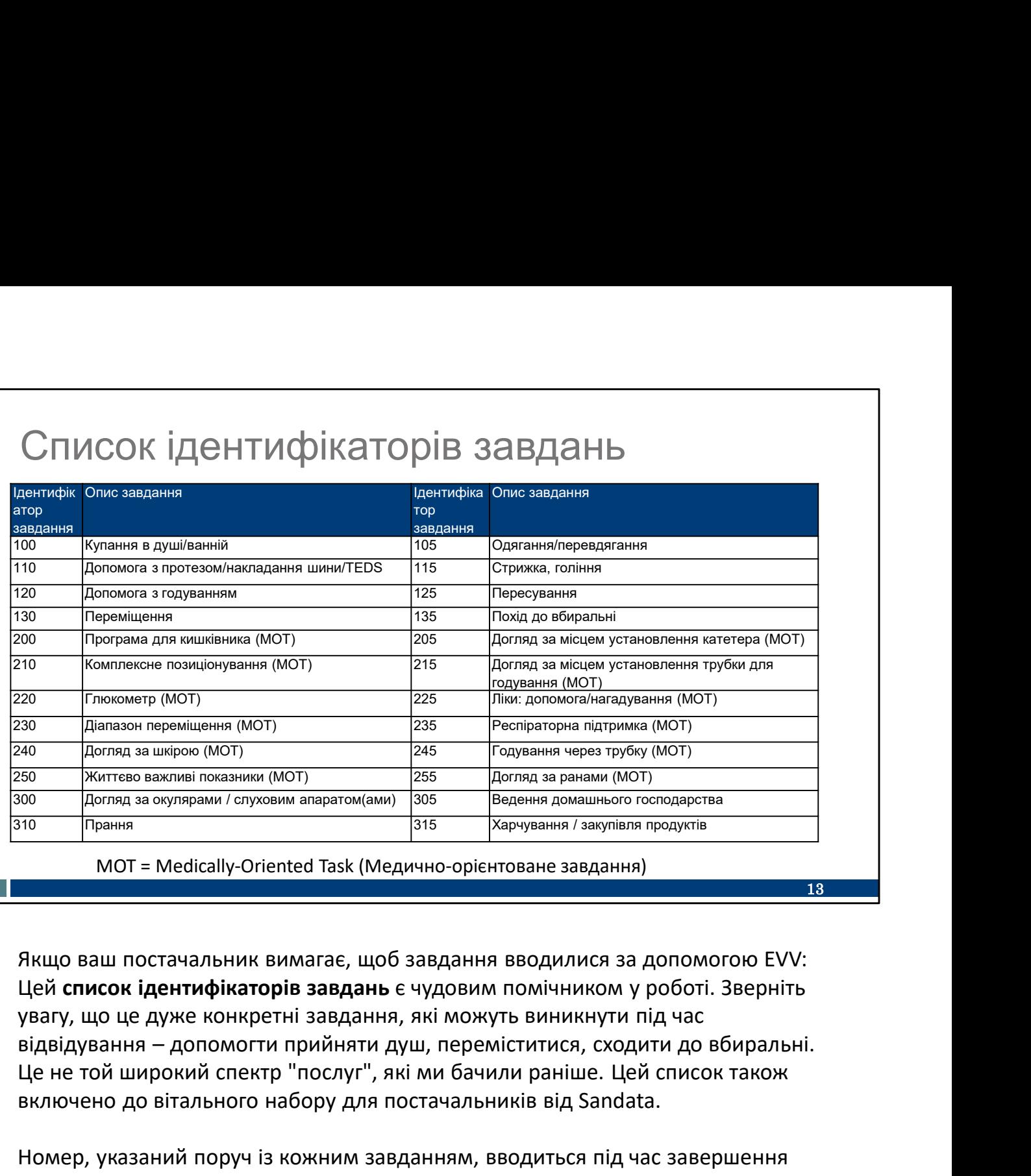

Якщо ваш постачальник вимагає, щоб завдання вводилися за допомогою EVV: Цей список ідентифікаторів завдань є чудовим помічником у роботі. Зверніть увагу, що це дуже конкретні завдання, які можуть виникнути під час Це не той широкий спектр "послуг", які ми бачили раніше. Цей список також включено до вітального набору для постачальників від Sandata.

Номер, указаний поруч із кожним завданням, вводиться під час завершення TVV.

(Примітка. "MOT" означає "medically-oriented task" (медично-орієнтоване завдання))

### Дзвінок для завершення • Якщо постачальник вимагає, щоб працівники додавали завдання та перевірку клієнта до відвідування, виконайте всі кроки, наведені в Call Reference Guide (Довідковий посібник зі дзвінків). Дзвінок завершено, коли в повідомленні сказано: "Дякую, до побачення". • Якщо постачальник не вимагає виконання завдань і перевірки клієнта, співробітники можуть покласти слухавку після введення та підтвердження коду послуги. 11. Thess the Service ID number for the service you performed. Refer to your agency's service list. Santrax will say: "You entered (SERVICE). Please press one (1) to accept, two (2) to retry." 12. Thess the one (1) key to accept or press the two (2) keys to retry. 14

Якщо постачальник вимагає, щоб працівники додавали завдання та перевірку клієнта до відвідування, виконайте всі кроки, наведені в Call Reference Guide (Довідковий посібник зі дзвінків). Дзвінок завершено, коли в повідомленні сказано: "Дякую, до побачення".

Якщо постачальник не вимагає виконання завдань і перевірки клієнта, співробітники можуть покласти слухавку після введення та підтвердження коду послуги. Ось знімок екрана цього розділу з Call Reference Guide (Довідковий посібник зі дзвінків).

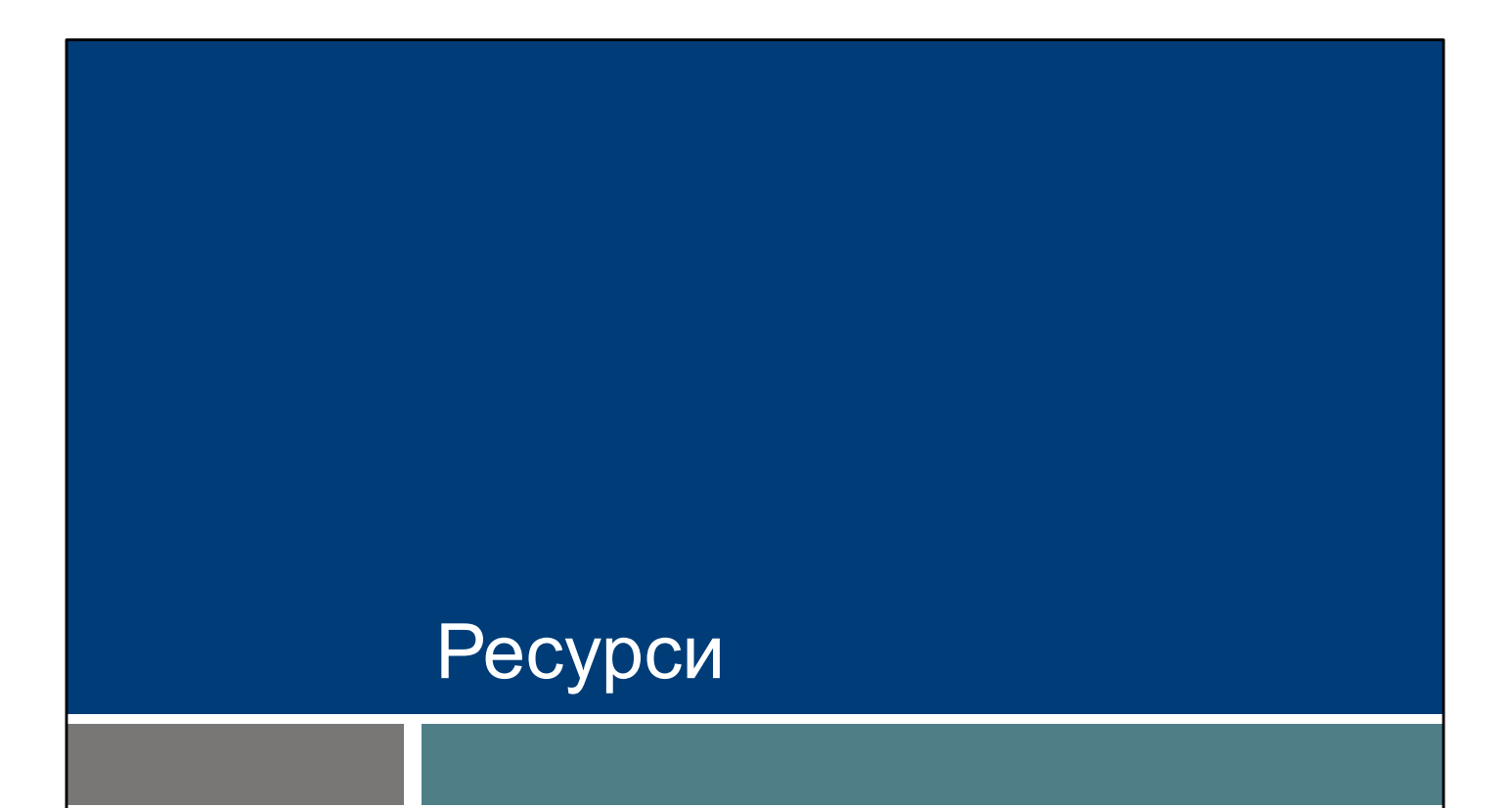

# Ресурси

- Служба підтримки клієнтів EVV: 833-931-2035, з понеділка по п'ятницю, 7:00–18:00
- Підтримка електронною поштою: VDXC.ContactEVV@wisconsin.gov
- Вебсторінка EVV: www.dhs.wisconsin.gov/evv/index.htm містить інформацію про:
	- Навчальні ресурси
	- EVV в штаті Wisconsin

Ось список чудових ресурсів.

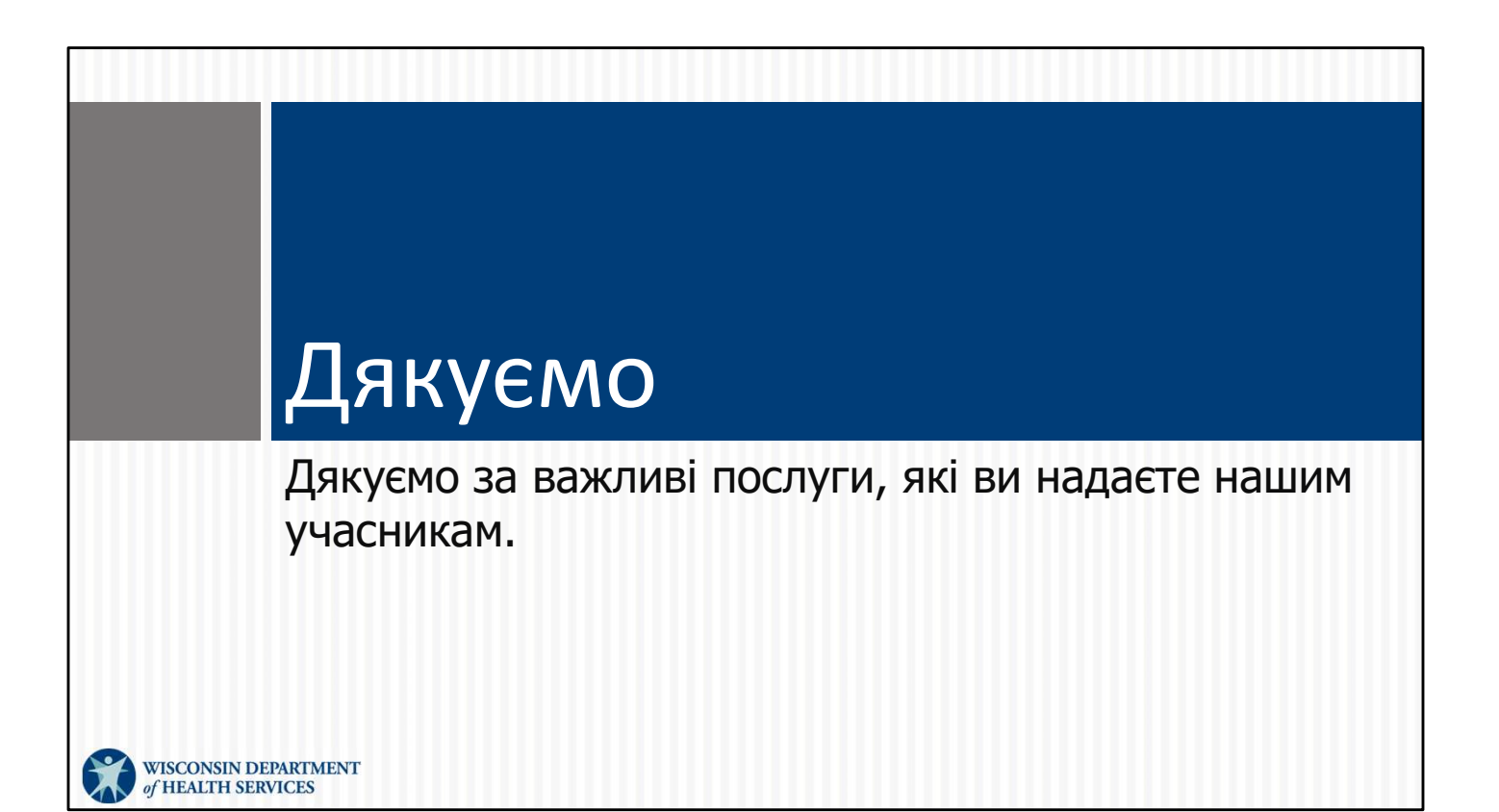